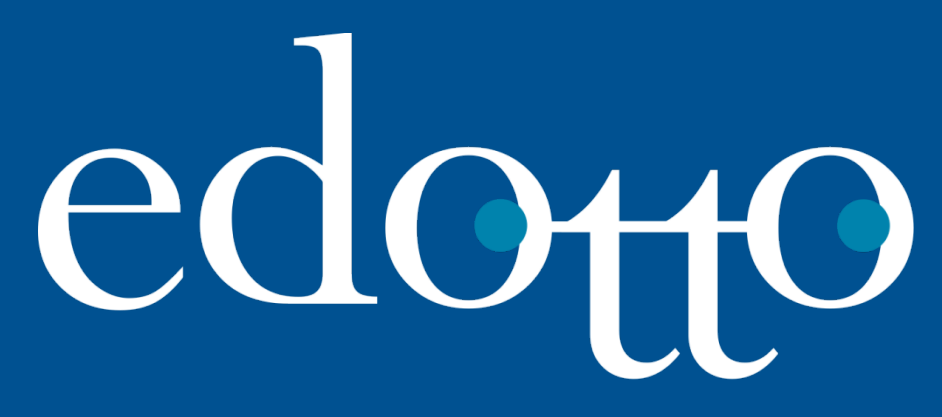

Nuovo Sistema Informativo Sanitario Regione Puglia

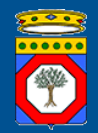

# **Gestione Dispensazione Prodotti Celiaci Bari, 28 ottobre 2016**

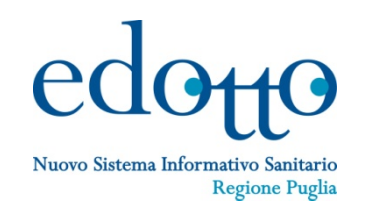

## **Principali obiettivi del nuovo modello organizzativo**

- Raccogliere le esigenze manifestate dai cittadini affetti da celiachia i quali chiedono una maggiore valorizzazione della prestazione assicurata dal SSR in termini di accessibilità al servizio convenzionato e uniformità di acquisto degli alimenti;
- Svincolare il cittadino dall'acquisto dei prodotti senza glutine per un importo pari al valore del buono cartaceo, limitandone così sia la varietà di scelta dei prodotti, sia la sua libertà di approvvigionamento nei vari canali a disposizione e nel corso del mese;
- Facilitare la spesa del buono mensile presso tutti i Punti Vendita autorizzati;
- Superare i limiti provinciali, permettendo al cittadino una libera scelta di approvvigionamento in tutto il territorio regionale;
- Possibilità per le Asl/Regione di disporre in tempo reale delle situazioni esatte di spesa riferite a ogni individuo, consentendo anche il recupero delle eccedenze non spese

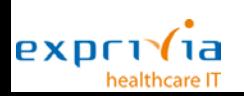

# **Scenario Italia**

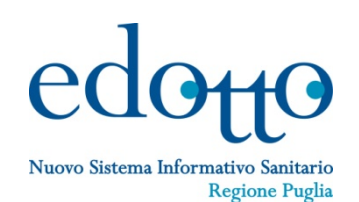

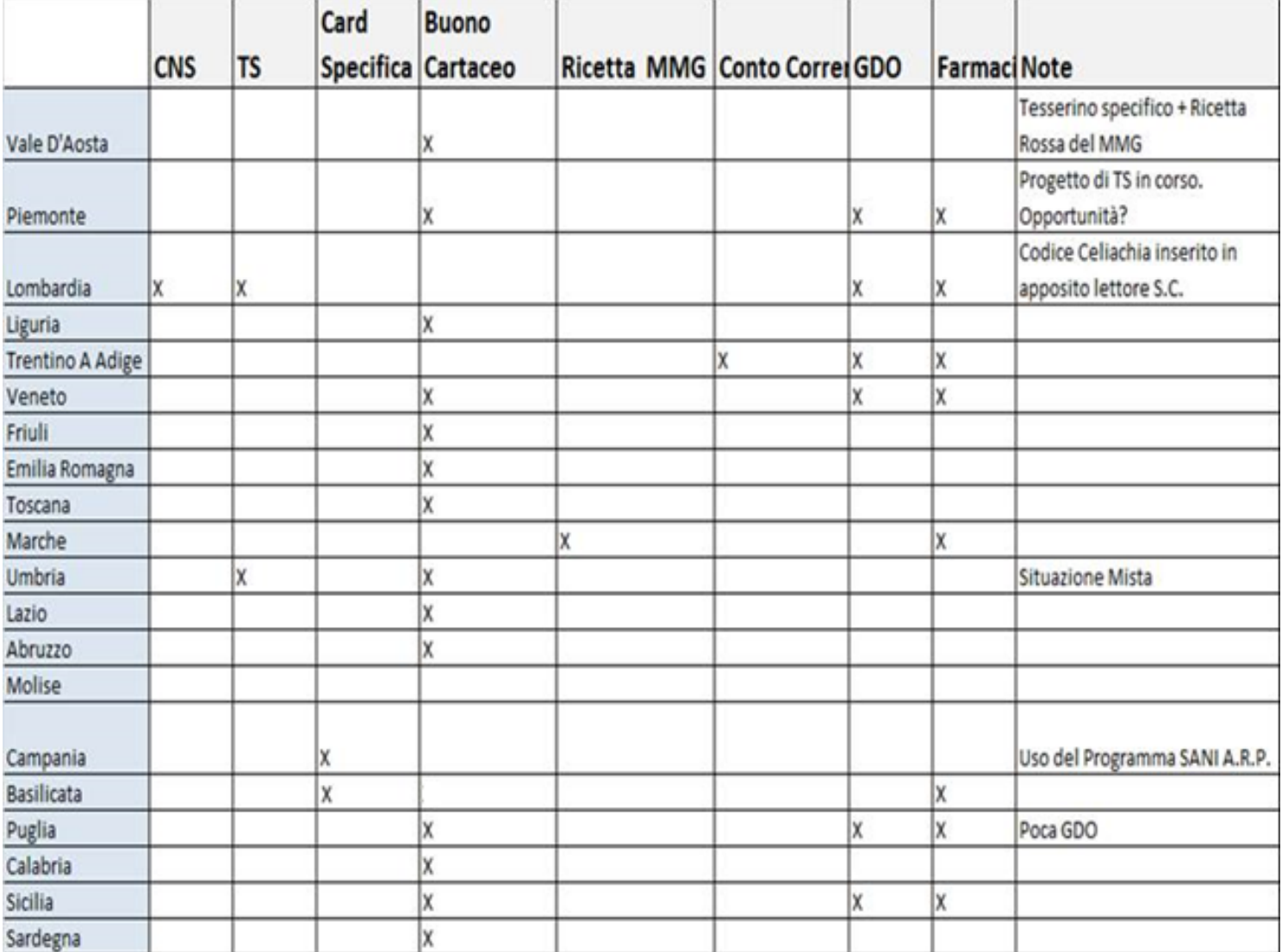

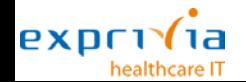

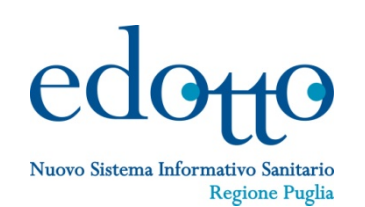

La delibera 821 del 12 luglio 2016

- L'Azienda Sanitaria annualmente autorizza gli assistiti a fruire dei prodotti celiaci
- L'Azienda Sanitaria rilascia agli eventi diritto una card prepagata
- Budget Mensile come da DM Salute 04/05/2006
- La ricarica avviene trimestralmente
- L'assistito deve conservare scontrini o ricevute fiscali che attesti il dettaglio dei soli prodotti per celiaci
- L'assistito deve inviare semestralmente i documenti giustificativi con scheda riepilogativa che riporta il numero degli scontrini allegati all'Azienda Sanitaria
- L'Azienda Sanitaria avrà il compito di vigilare sull'uso appropriato della card con dei controlli a campione

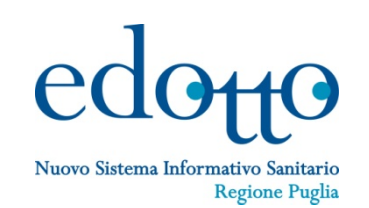

La delibera 4490 del 13 dicembre 2012

- gestione centralizzata degli assistiti di Regione Lombardia per cui è stata certificata la patologia, con piena circolarità, all'interno della regione, nell'accesso al budget mensile da parte del cittadino
- fruizione del budget mensile, di un assistito "avente diritto", estesa a esercizi di diversa natura e in particolare a tutti i punti vendita della GDO presenti sul territorio
- applicazione di un processo dematerializzato attraverso la distribuzione ai cittadini di un CODICE CELIACHIA, che, associato alla CRS del cittadino (di cui deve essere letto il numero seriale), permette da parte di quest'ultimo l'attestazione dell'erogazione, anche in sostituzione dell'attuale firma sul modulo cartaceo, a comprova dell'avvenuta erogazione
- gestione e controllo della rendicontazione mensile inviata dagli erogatori.

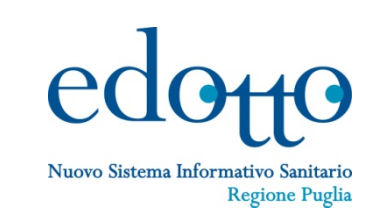

Quello che è stato realizzato è un sistema di distribuzione degli alimenti senza glutine informatizzato, basato su un'applicazione web e sulla tessera sanitaria dell'assistito come meccanismo di riconoscimento e identificazione.

All'atto della prescrizione il piano terapeutico/autorizzazione viene registrato sul portale SANI.A.R.P. dal medico prescrittore e all'assistito viene consegnata una copia cartacea (solo come promemoria), l'assistito a quel punto ed in tempo reale, potrà recarsi a ritirare gli alimenti senza glutine in una qualsiasi farmacia convenzionata del territorio dell'intera Regione Campania.

Il farmacista accede tramite internet ad un'applica zione web-based, legge mediante la propria penna ottica il codice fiscale stampato sulla TS dell'assistito e inserisce come meccanismo di verifica le ultime 3 cifre del numero identificativo della TS sempre dell'assistito, a quel punto riesce a visualizzare il fabbisogno mensile di alimenti senza glutine che può erogare all'assistito.

## **Gestione Dispensazione Prodotti Celiaci**

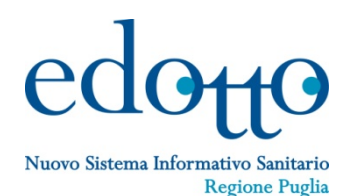

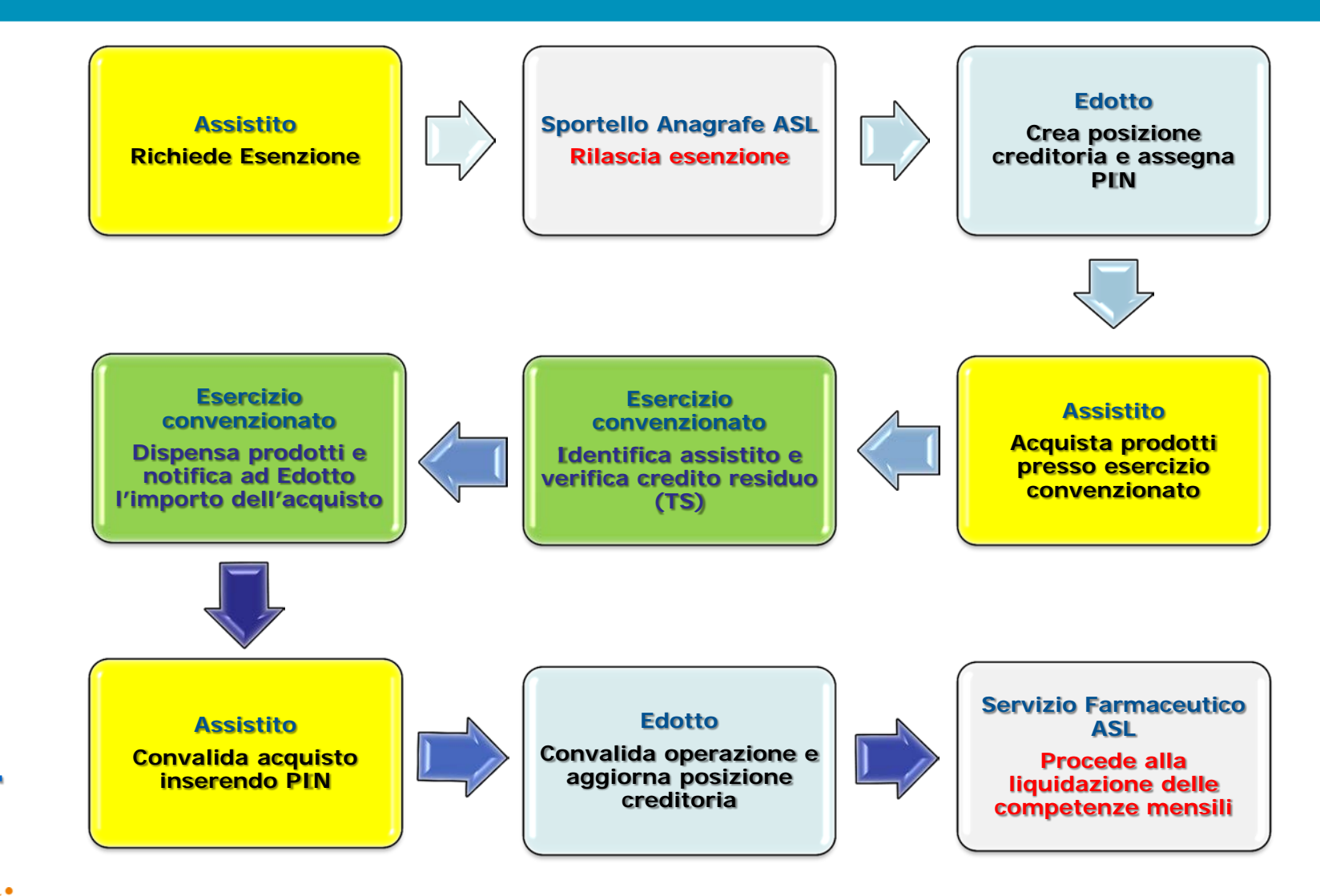

 $exprv/a$ healthcare IT

# **Gestione Dispensazione Prodotti Celiaci Processi di Lavoro**

# Nuovo Sistema Informativo Sanitari **Regione Puglia**

#### *Registrazione assistito in anagrafe celiaci*

- Registrazione assistito in anagrafe celiaci
- Assegnazione di un PIN per l'accesso ai servizi annessi
- Creazione di una posizione creditoria per l'assistito

#### *Gestione posizione creditoria assistito*

- Accredito buoni elettronici periodici
- Consultazione posizione creditoria da parte dell'Assistito
- Rettifica posizione creditoria

#### *Gestione distribuzione prodotti celiaci*

- Consultazione elenco farmacie e esercizi commerciali accreditati
- Distribuzione prodotti celiaci

#### *Liquidazione prodotti celiaci*

- Produzione Distinta Contabile Riepilogativa
- Caricamento flusso dettaglio operazioni
- Liquidazione competenze mensili

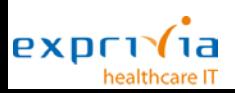

# **Gestione Dispensazione Prodotti Celiaci**

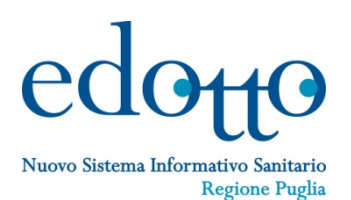

## **Registrazione assistito in anagrafe celiaci**

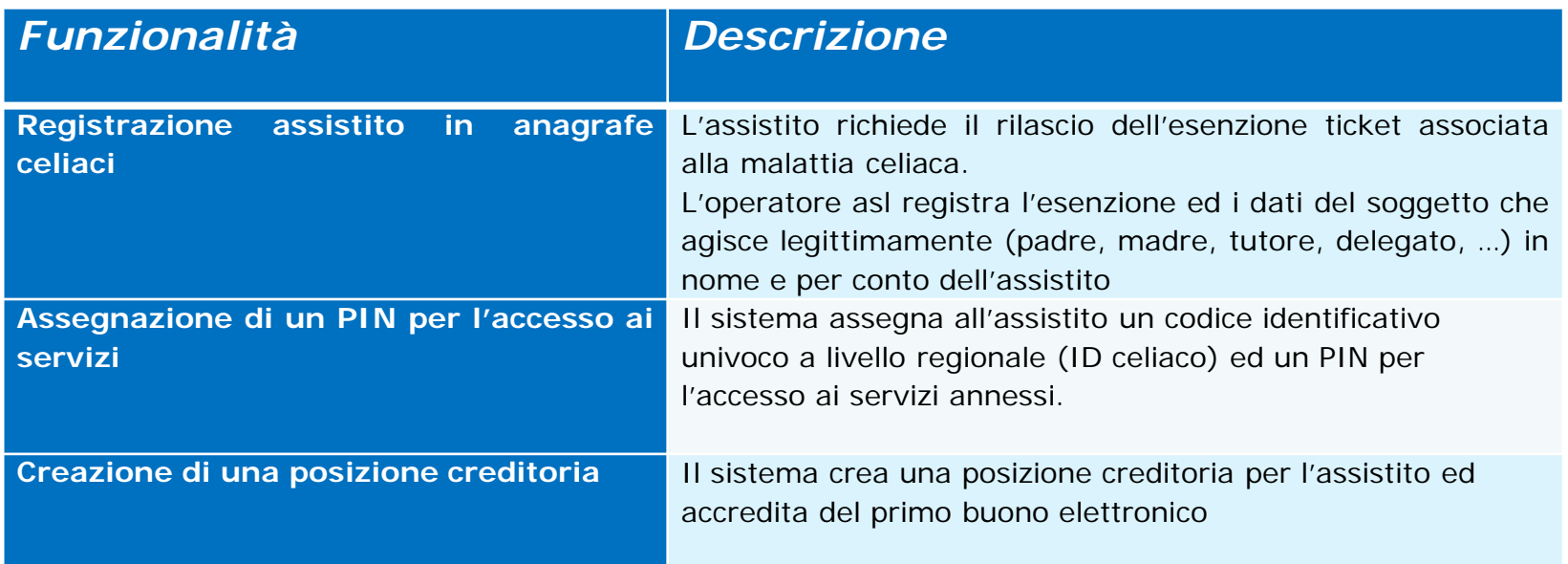

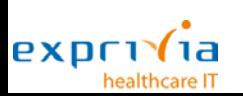

# **Gestione Dispensazione Prodotti Celiaci**

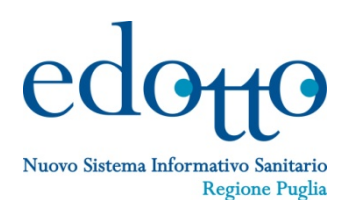

## **Gestione posizione creditoria assistito**

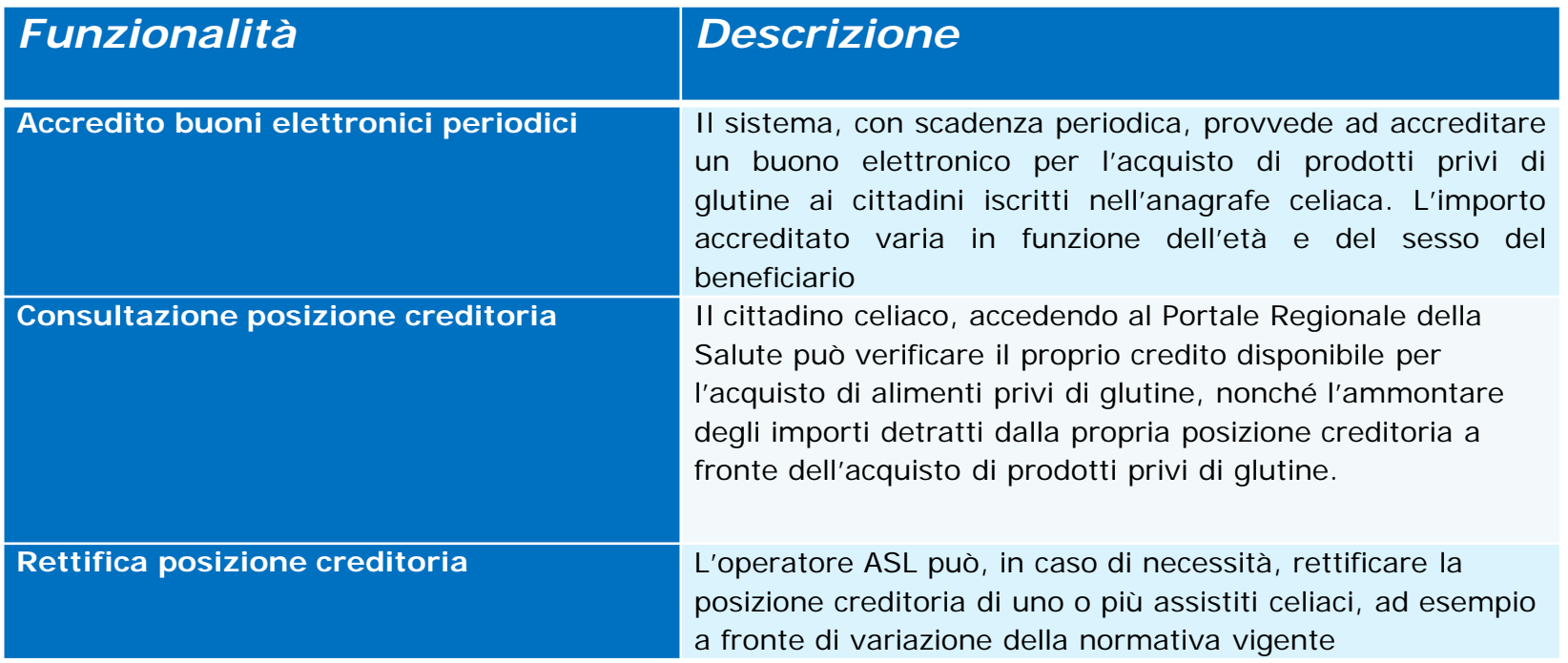

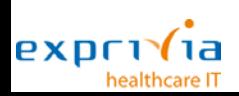

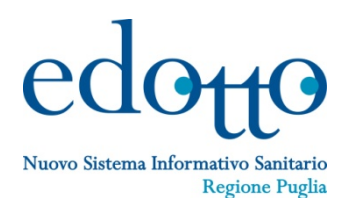

### **Gestione distribuzione prodotti celiaci**

healthcare IT

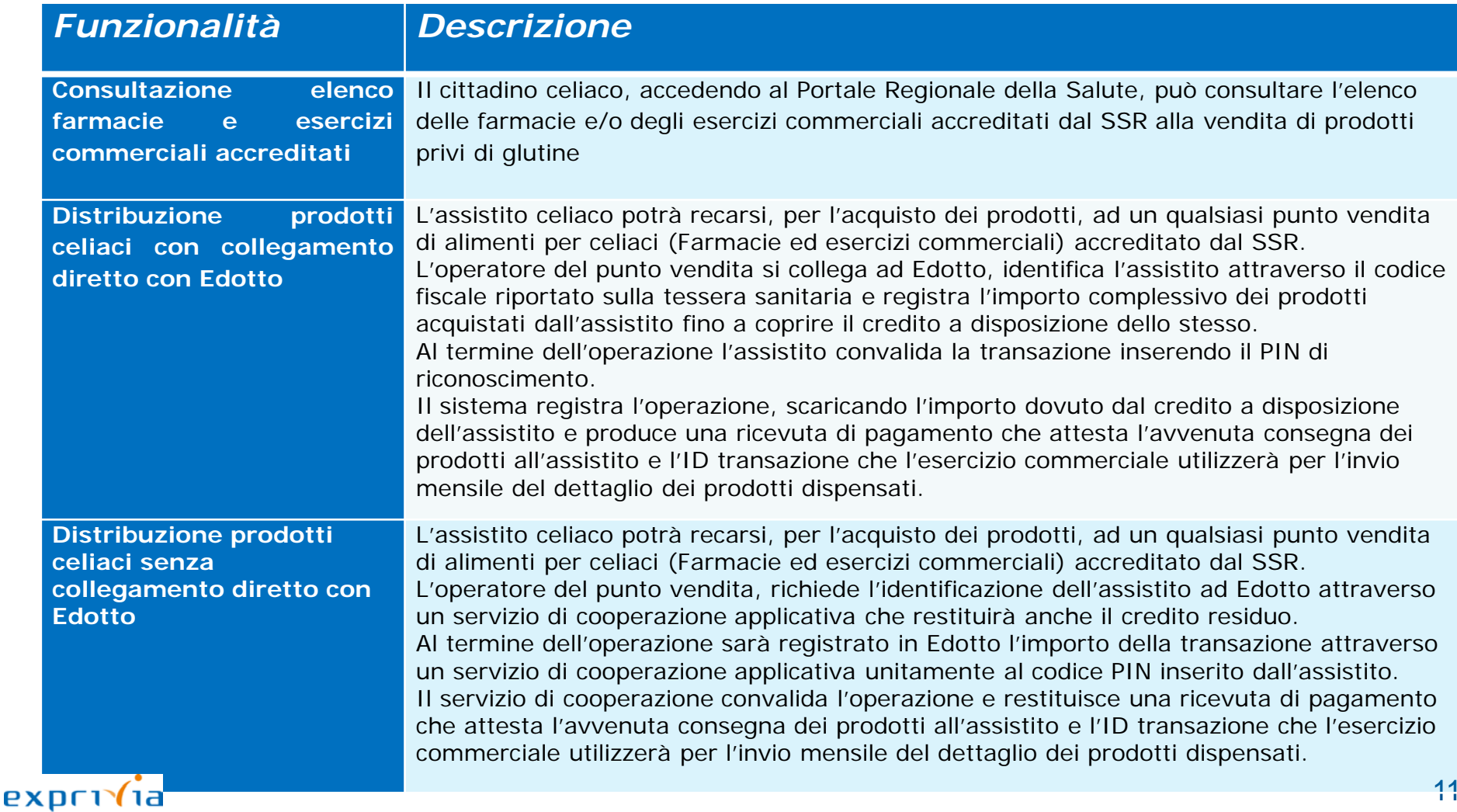

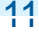

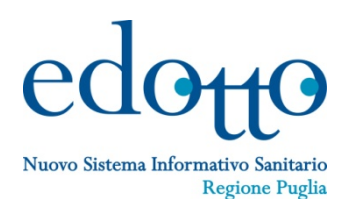

## **Liquidazione prodotti celiaci**

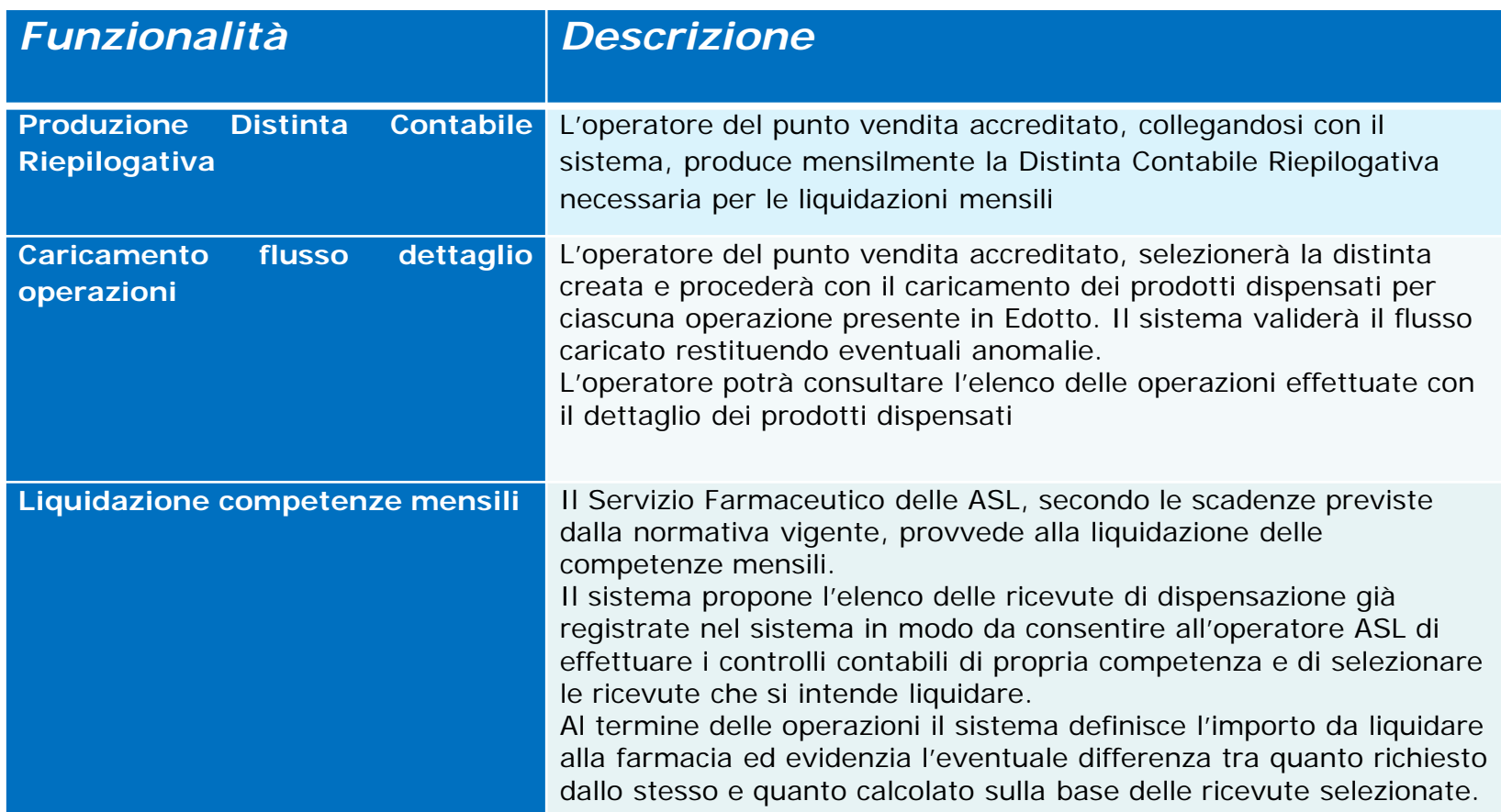

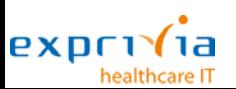

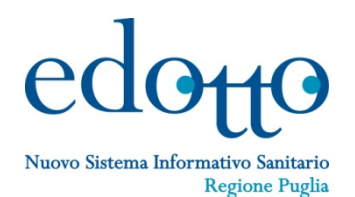

## **Attività preliminari per il Punto Vendita:**

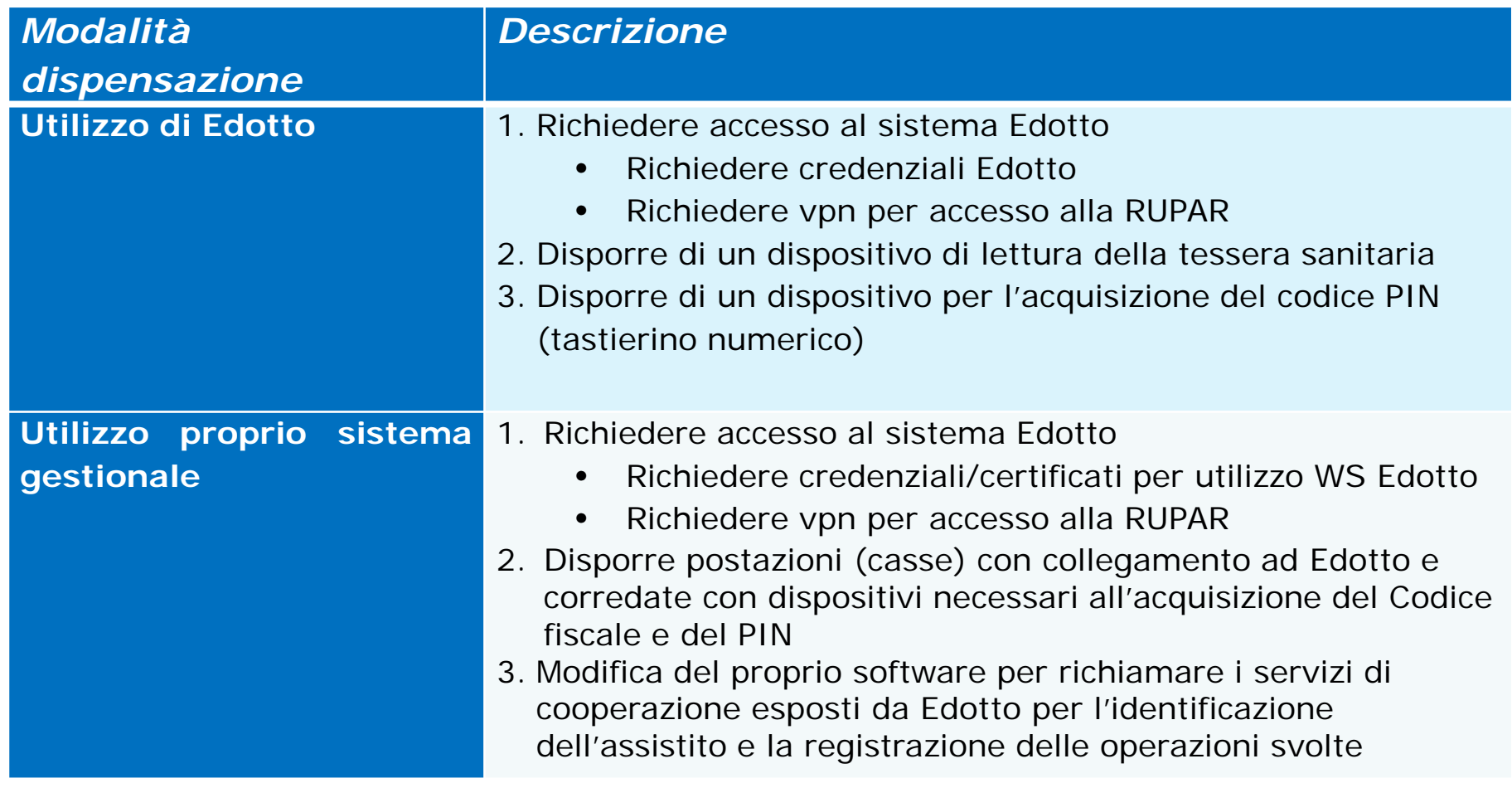

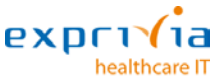